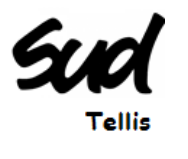

## LE COMBAT CONTINU

Pour donner suite au mouvement de grève organisé par notre organisation syndicale le 27 février 2018, comme vous avez pu le constater, les médias (TV / RADIO) ont pu relayé l'information concernant l'actuelle situation au sein de Tellis.

Nous aurions bien voulu vous communiquer les chiffres du taux de grévistes, malheureusement la direction refuse de nous les communiquer, voici leur réponse : « *c'est vous les organisateurs, donc cela est de votre responsabilité de compter les grévistes »*

Le mouvement n'a pas été vain, car à la date de 28 février 2018, nous avons eu l'honneur d'avoir la visite surprise de l'inspecteur du travail, M Bertozzi, alerté par les médias, il voulait savoir pourquoi il y avait du mal-être dans notre société

Au cours de la réunion, l'inspecteur pointe du doigt, le temps d'ouverture des logiciels avant la prise de poste, qui est actuellement non prise en charge financièrement par l'entreprise....

M Bertozzi nous as bien confirmé, que Tellis ne respecte pas le code du travail concernant ce temps de logage, et nous affirme que la direction va devoir nous écouter et régulariser une situation illégale en mettant en place un temps supplémentaire rémunéré en début de shift.

Point important qui sera aussi négocié avec la direction et les organisations syndicales, une nouvelle organisation au sein du CE via l'outil « PROWEB », en pleine réflexion avec l'appui de la CGT, la mise en place d'un CE via le Web permettra de profiter pleinement des avantages de votre comité d'entreprise, et d'accroitre notre pouvoir d'achat.

Quand pensez-vous ?

Pour toutes questions ou suggestions, nous restons entièrement à votre disposition sur le plateau ou aux bureaux CE/DP.

## *Vos commentaires :*

L'intérêt commun reste notre motivation : celui qui ne se bat pas a déjà perdu ……………………………………………………………………………… ……………………………………………………………………………… ……………………………………………………………………………… ……………………………………………………………………………… ……………………………………………………………………………… ……………………………………………………………………………… ……………………………………………………………………………… ……………………………………………………………………………… ……………………………………………………………………………… ……………………………………………………………………………… Récapitulatif : - Mise en place d'un temps de logage payé - CE virtuel « PROWEB »